**Lecture 3** 1.0.0 2023 Fall ECE 344: Operating Systems

# **Libraries**

Jon Eyolfson 2023 Fall

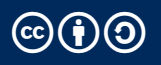

# **What is an Operating System?**

1

The kernel is part of an operating system, but what else?

Is macOS, iOS, iPadOS, watchOS, and tvOS all different operating systems?

# **Applications May Pass Through Multiple Layers of Libraries**

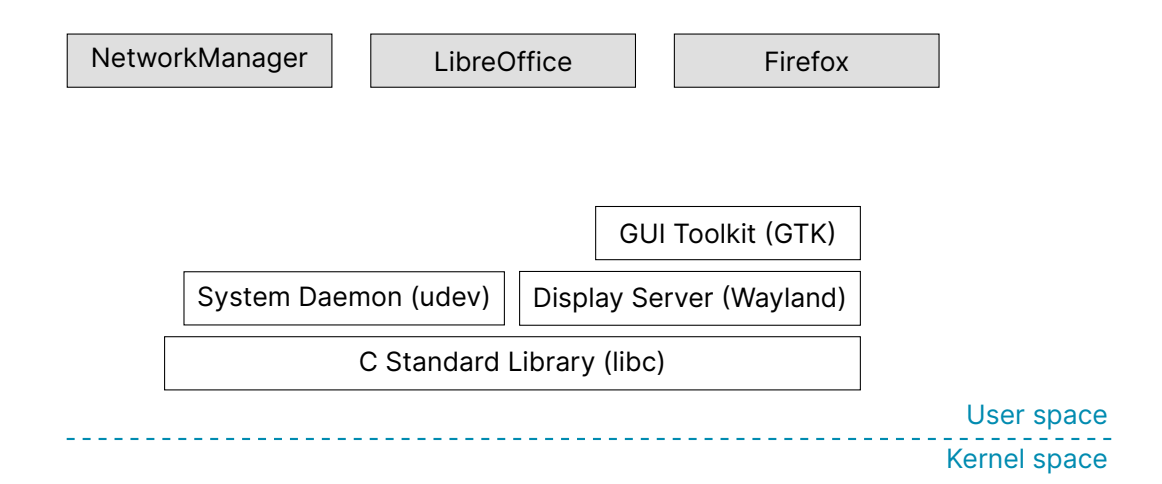

# **What an Operating System is Depends on the Application**

Android and Debian both use the Linux kernel, but the applications are different

Maybe they're the same OS if you only care about terminal applications

"Linux" distributions may be considered GNU/Linux GNU distributes the standard C library and common utilities

An operating system consists of a kernel and libraries required for your application

# **Normal Compilation in C**

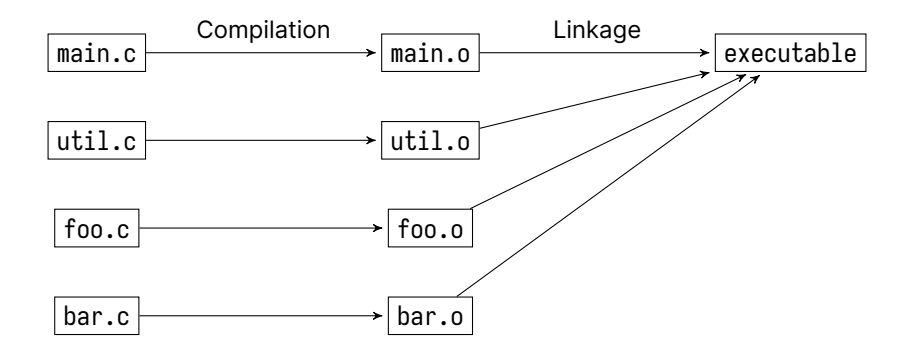

Note: object files (.o) are just ELF files with code for functions

# **Static Libraries Are Included At Link Time**

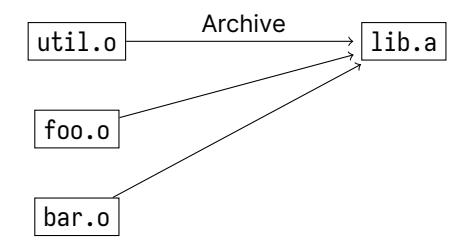

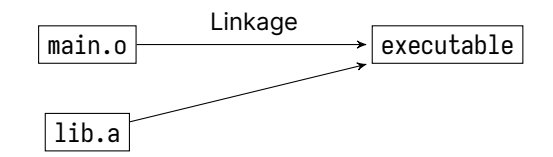

# **Dynamic Libraries Are For Reusable Code**

The C standard library is a dynamic library (.so), like any other on the system Basically a collection of .o files containing function definitions

Multiple applications can use the same library:

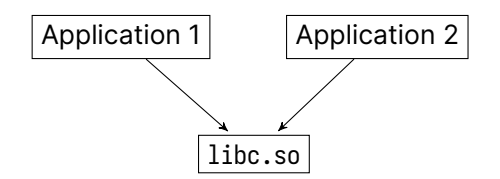

The operating system only loads libc.so in memory once, and shares it

# **Dynamic Libraries Are Included At Runtime**

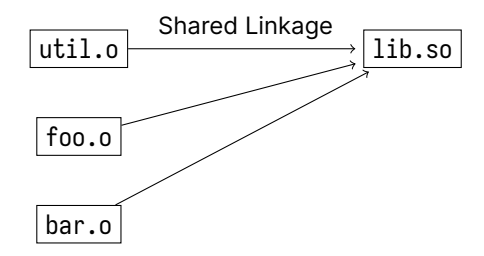

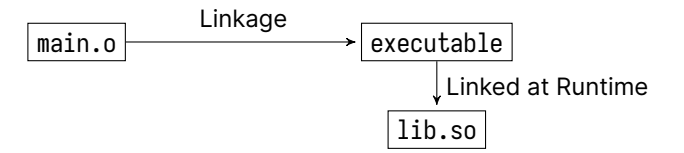

#### **Useful Command Line Utility for Dynamic Libraries**

ldd <executable> shows which dynamic libraries an executable uses

# **Static vs Dynamic Libraries**

Another option is to statically link your code Basically copies the .o files directly into the executable

The drawbacks compared to dynamic libraries:

- *•* Statically linking prevents re-using libraries (commonly used libraries have many duplicates)
- *•* Any updates to a static library requires the executable to be recompiled

What are issues with dynamic libraries?

#### **Dynamic Libraries Updates Can Break Executables**

A dynamic library update may subtly change the ABI causing a crash

Consider the following in a dynamic library: A struct with multiple fields corresponding to a specific data layout (C ABI)

An executable accesses the fields of the struct used by a dynamic library

Now if a dynamic library reorders the fields The executable uses the old offsets and is now wrong

Note: this is OK if the dynamic library never exposes the fields of a struct

# **C Uses a Consistent ABI for structs**

structs are laid out in memory with the fields matching the declaration order C compilers ensure the ABI of structs are the consistent for an architecture

Consider the following structures:

```
Library v1:
struct point {
  int y;
  int x;
};
                                                Library v2:
                                                struct point {
                                                  int x;
                                                  int y;
                                                };
```
For v1 the x field is offset by 4 bytes from the start of struct point's base For v2 it is offset by 0 bytes, and this difference will cause problems

#### **After Compilation the Translation Differs for Each Version**

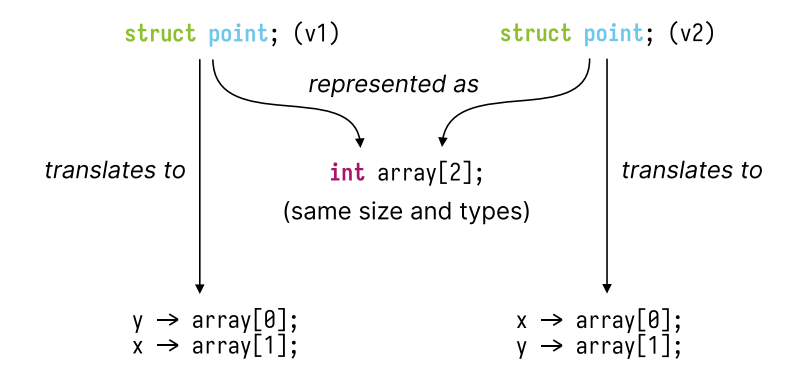

#### **The Point API Has Four Functions**

libpoint.so

```
struct point *point_create(int x, int y);<br>int point_get_x(struct point *p);<br>int point_get_y(struct point *p);<br>void point_destroy(struct point *p);
```
#### **ABI Stable Code Should Always Print "1, 2" for Both Lines**

```
#include <stdio.h>
#include <stdlib.h>
#include "point.h"
int main(void) {
  struct point *_{p} = point_create(1, 2);
  printf("point (x, y) = %d, %d (using library)\n",
         point_qet_x(p), point_qet_y(p);
  printf("point (x, y) = %d, %d (using struct)\ln", p->x, p->y);
  point_destroy(p);
  return 0;
}
```
# **Try the Previous Example**

We could set LD\_LIBRARY\_PATH to build/v1 or build/v2 to simulate a library update

Run the following commands to see for yourself:

```
build/point-example-compile-v1-link-v1
LD_LIBRARY_PATH=build/v2 build/point-example-compile-v1-link-v1
```
Note: you'd also have a problem if you compiled with v2 and used v1

# **Mismatched Versions Don't Agree on the Location of X and Y**

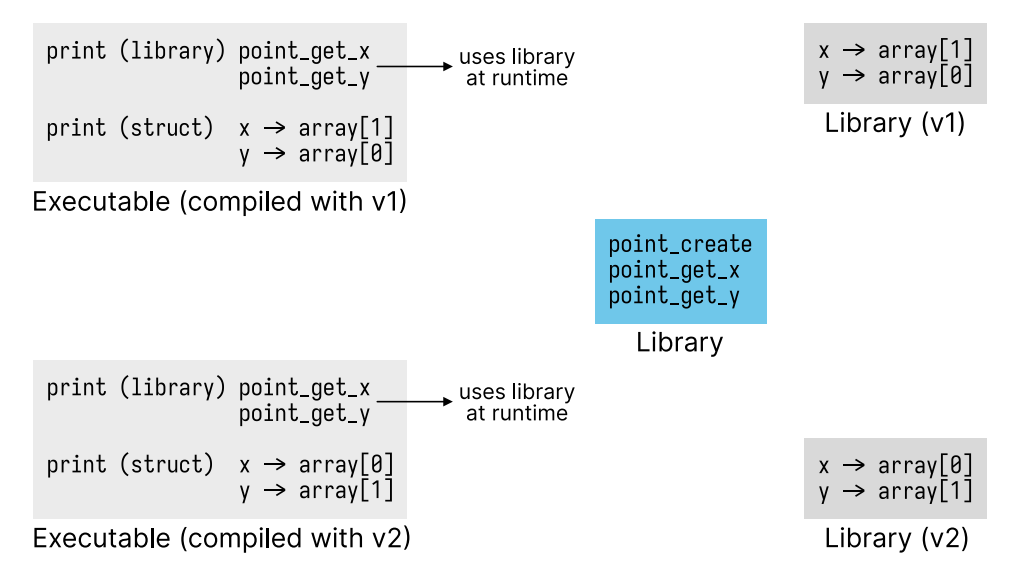

# **Mismatched Versions of This Library Causes Problems**

The definition of struct point in both libraries is different Order of x and y change (and therefore their offsets)

Our code works correctly if the compiled and linked versions match If you expose a **struct** it becomes part of your ABI!

Let's try executing different combinations:

build/point-example-compile-v1-link-v1 build/point-example-compile-v1-link-v2 build/point-example-compile-v2-link-v1 build/point-example-compile-v2-link-v2

A proper stable ABI would hide the **struct** from point.h

# **Semantic Versioning Meets Developer's Expectations**

#### From https://semver.org/

Given a version number MAJOR.MINOR.PATCH, increment the:

- *•* MAJOR version when you make incompatible API/ABI changes
- *•* MINOR version when you add functionality in a backwards-compatible manner
- *•* PATCH version when you make backwards-compatible bug fixes

# **Dynamic Libraries Allow Easier Debugging**

Control dynamic linking with environment variables LD\_LIBRARY\_PATH and LD\_PRELOAD

Consider the following example:

```
#include <stdlib.h>
#include <stdio.h>
```

```
int main(void) {
 int x = \text{malloc}(sizeof(int));printf("x = %p\n", (void *)x);
 free(x);
  return 0;
}
```
# **We Can Monitor All Allocations with Our Own Library**

Normal runs of alloc-example outputs:

 $x = 0x561116384260$ 

Create liballoc-wrapper.so that outputs all malloc and free calls Run: LD\_PRELOAD=build/liballoc-wrapper.so build/alloc-example

```
Call to malloc(4) = 0x55c12aa40260Call to malloc(1024) = 0x55c12aa40280x = 0x55c12a40260Call to free(0x55c12aa40260)
```
Interesting, we did not make 2 malloc calls

# **Detecting Memory Leaks with Valgrind**

valgrind is another useful tool to detect memory leaks from malloc and free Usage: valgrind <executable>

Here's a note from the man pages regarding what we saw:

"The GNU C library (libc.so), which is used by all programs, may allocate memory for its own uses. Usually it doesn't bother to free that memory when the program ends—there would be no point, since the Linux kernel reclaims all process resources when a process exits anyway, so it would just slow things down."

Note: this does not excuse you from not calling free!

# **Detecting Memory Leaks with AddressSanitizer**

There's also sanitizer tools built into Clang (and now gcc), but you have to recompile Add the -Db\_sanitize=address flag to Meson

```
rm -rf build
meson setup build -Db_sanitize=address
meson compile -C build
```
#### **System Calls are Rare in C**

Mostly you'll be using functions from the C standard library instead

Most system calls have corresponding function calls in C, but may:

- *•* Set errno
- *•* Buffer reads and writes (reduce the number of system calls)
- *•* Simplify interfaces (function combines two system calls)
- *•* Add new features

# **C exit Has Additional Features**

System call exit (or exit\_group): the program stops at that point

C exit: there's a feature to register functions to call on program exit (atexit)

```
#include <stdio.h>
#include <stdlib.h>
void fini(void) {
 puts("Do fini");
}
int main(void) {
  atexit(fini);
  puts("Do main");
  return 0;
}
```
# **Operating Systems Provide the Foundation for Libraries**

We learned:

- *•* Dynamic libraries and a comparison to static libraries
	- *•* How to manipulate the dynamic loader
- *•* Example of issues from ABI changes without API changes